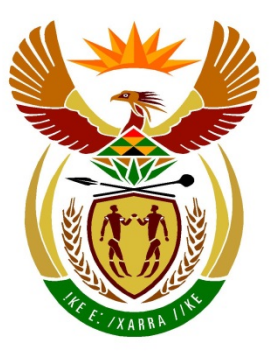

# basic education

Department: **Basic Education REPUBLIC OF SOUTH AFRICA** 

## **NATIONAL SENIOR CERTIFICATE**

# **GRADE 12**

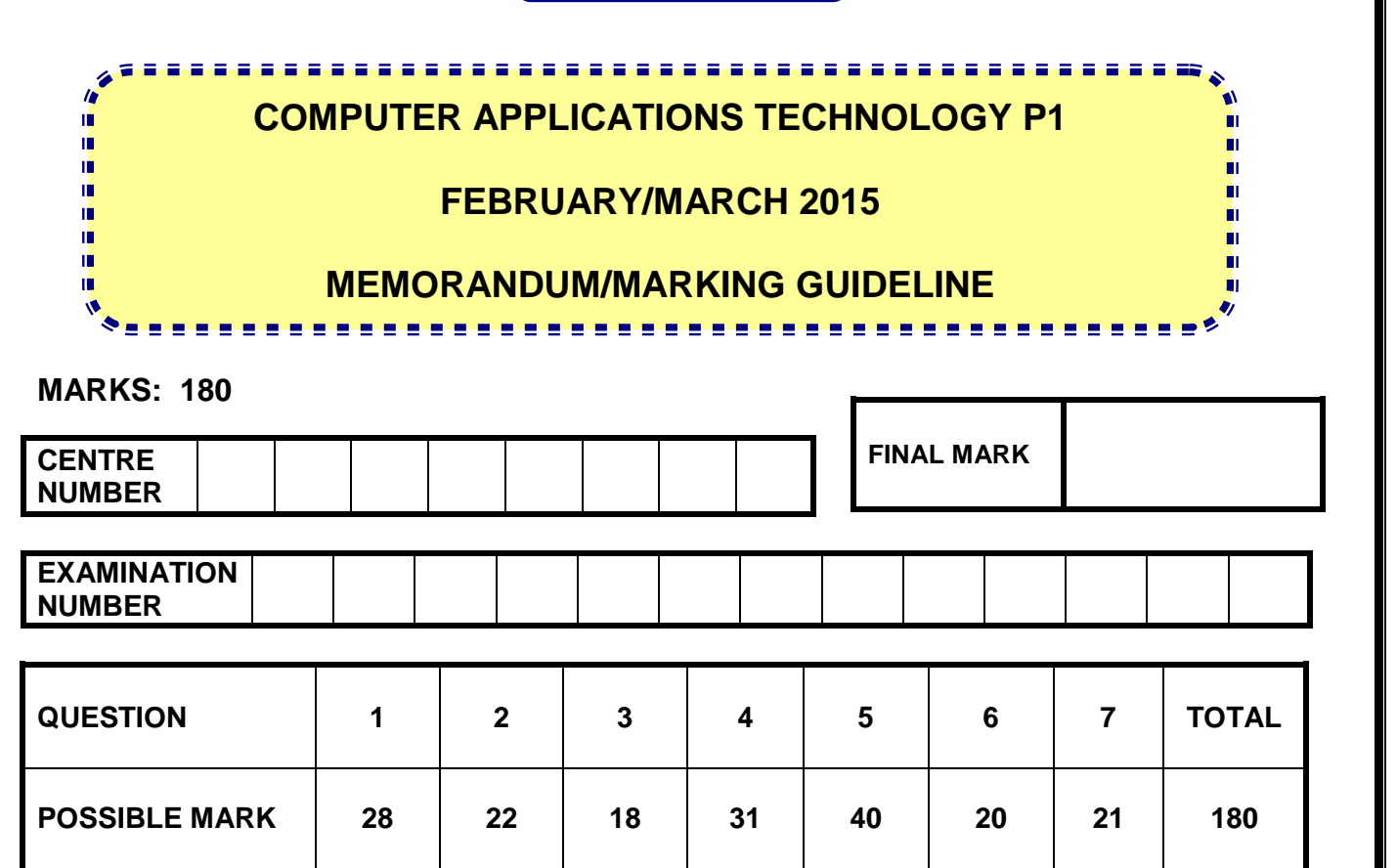

**This memorandum/marking guideline consists of 13 pages.**

Copyright reserved **Please turn over the Copyright reserved** Please turn over

**CANDIDATE**

**MARKER CODE/ SIGNATURE**

**MODERATED** 

**MARK** 

**MARK**

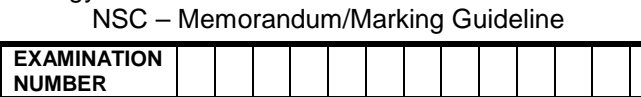

### **QUESTION 1 File name: 1Energy\_Energie Total Q1: 28**

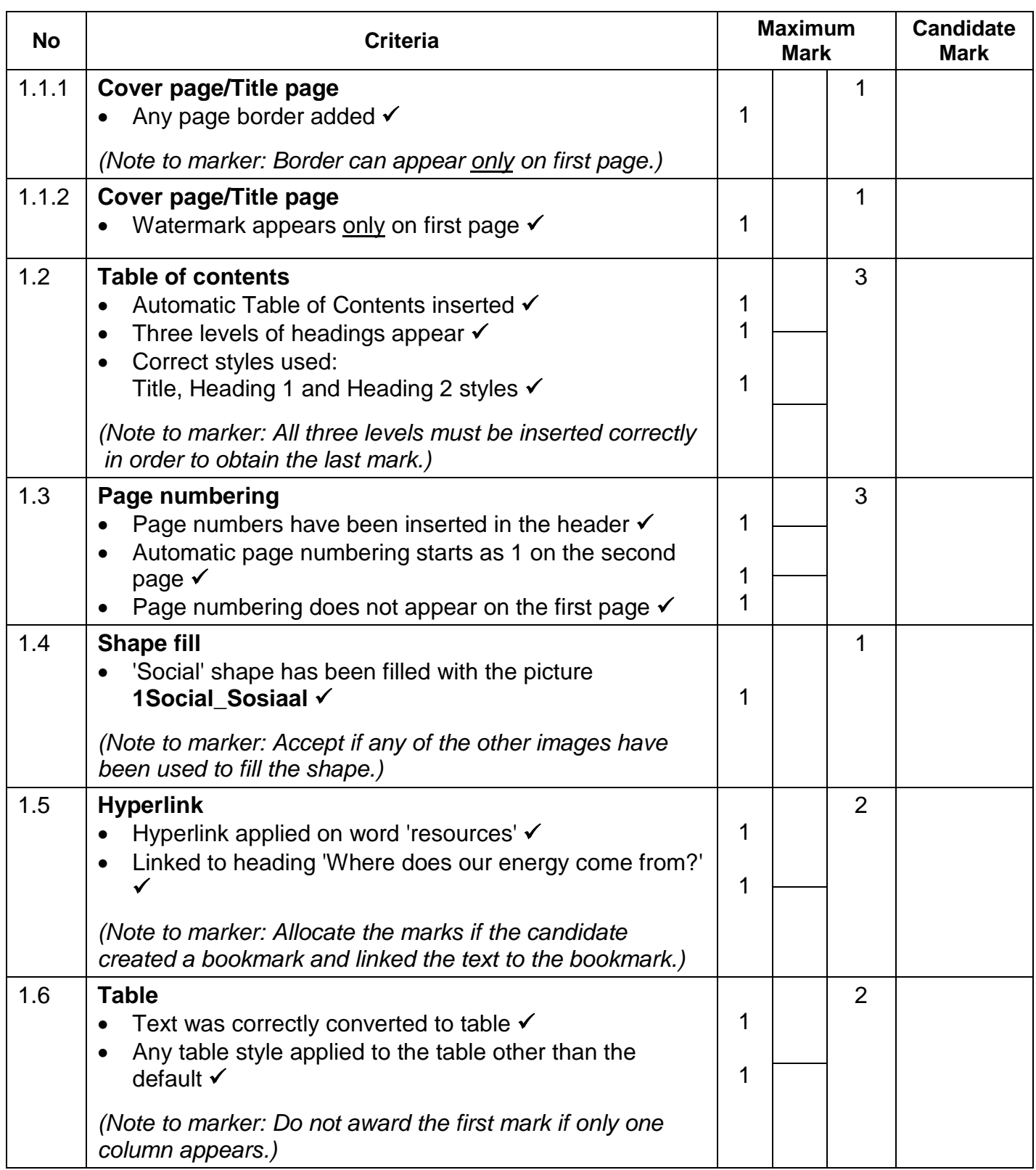

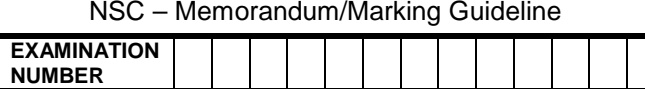

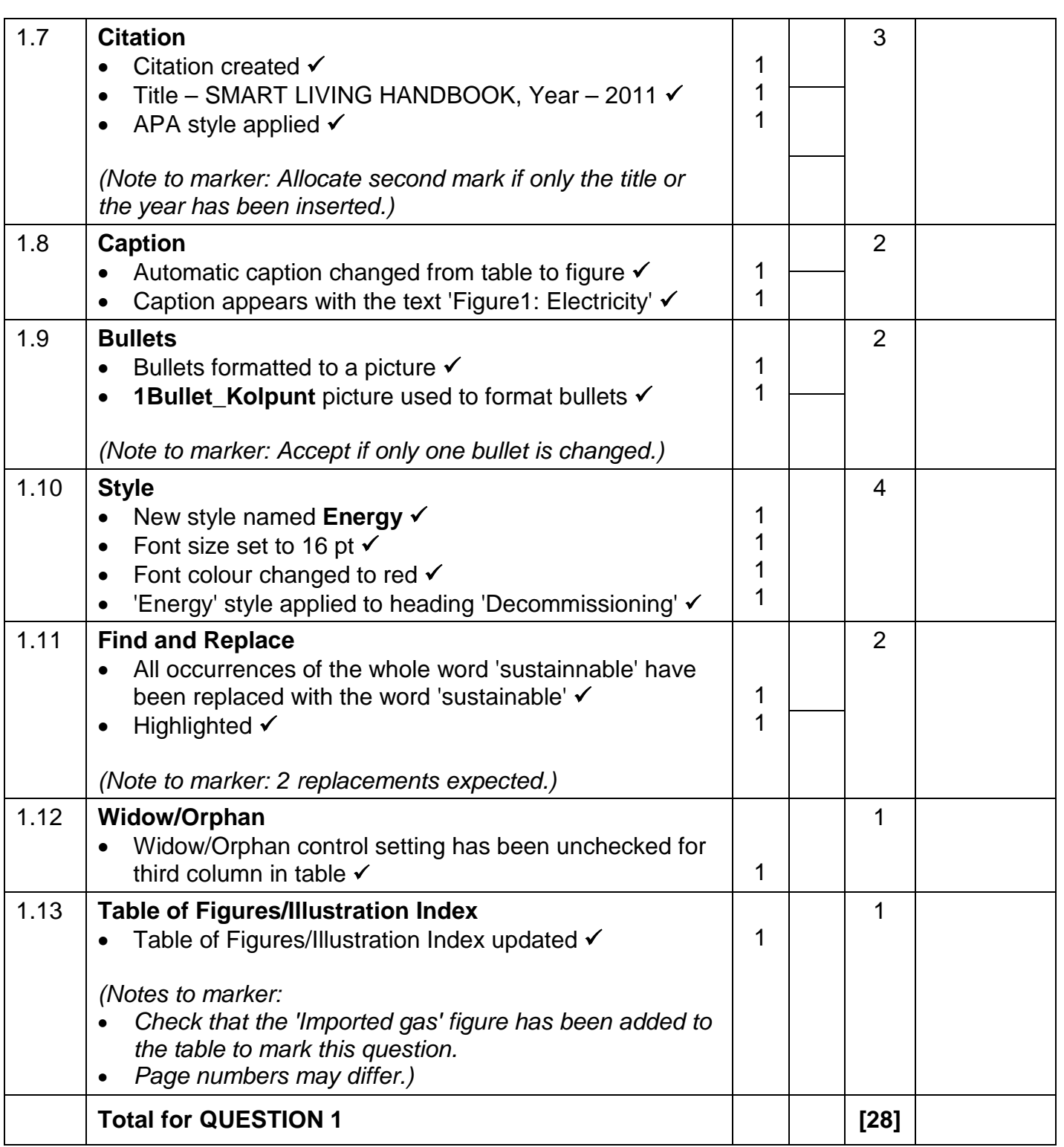

NSC – Memorandum/Marking Guideline **EXAMINATION NUMBER**

### QUESTION 2 **File name: 2School\_Skool Total Q2: 22**

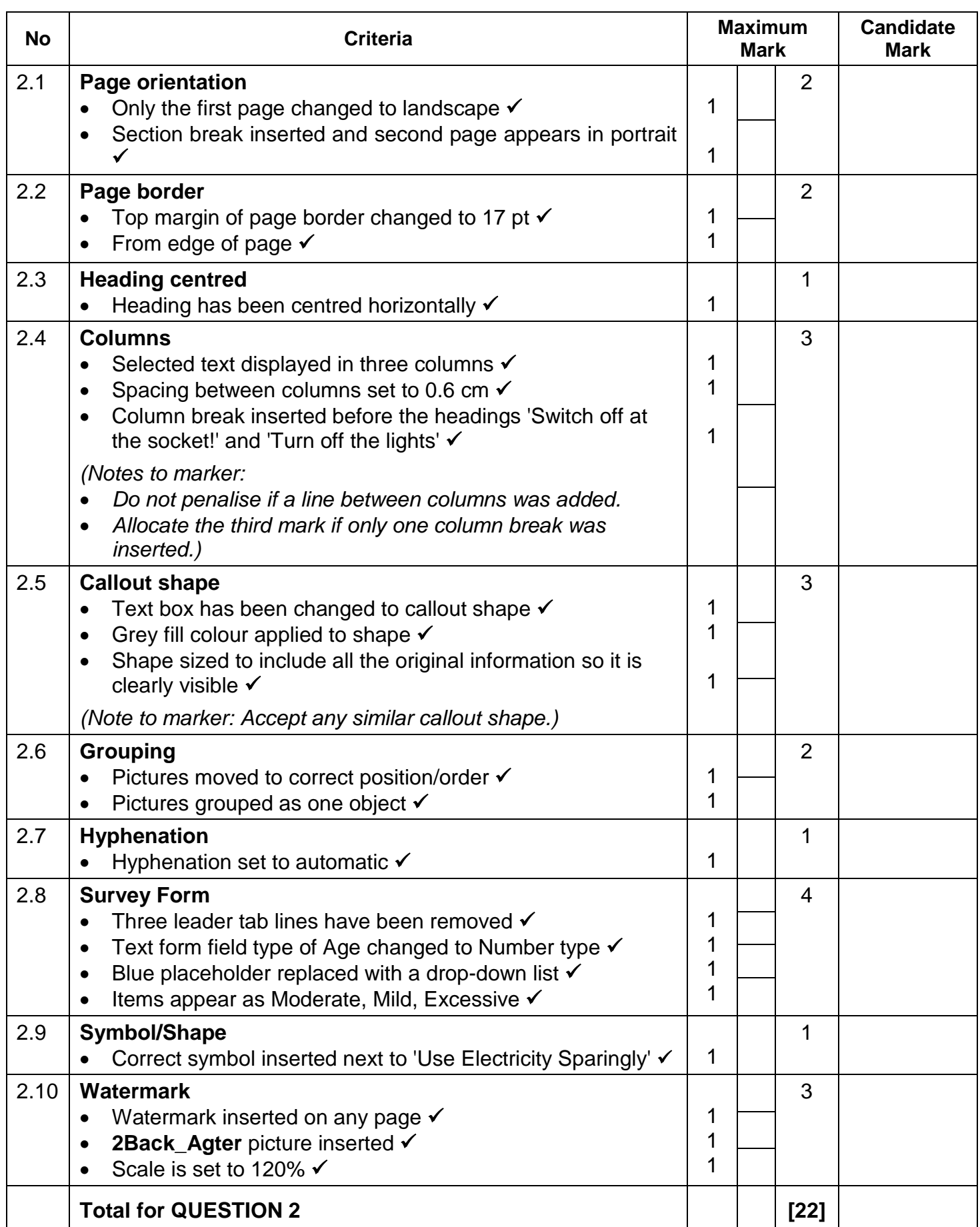

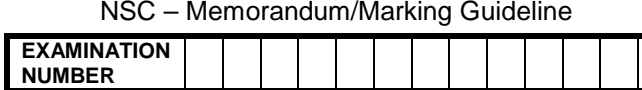

### **QUESTION 3 File name: 3Individ Total Q3: 18**

- *Mark the questions from the formulae and not the values/answers in the cell.*
- *Check against candidate's actual work (Cell references may differ, depending on the candidate's response).*
- *Candidate may use multiple formulae or cells as 'building blocks' to answers.*
- *Named ranges can be used instead of cell references.*

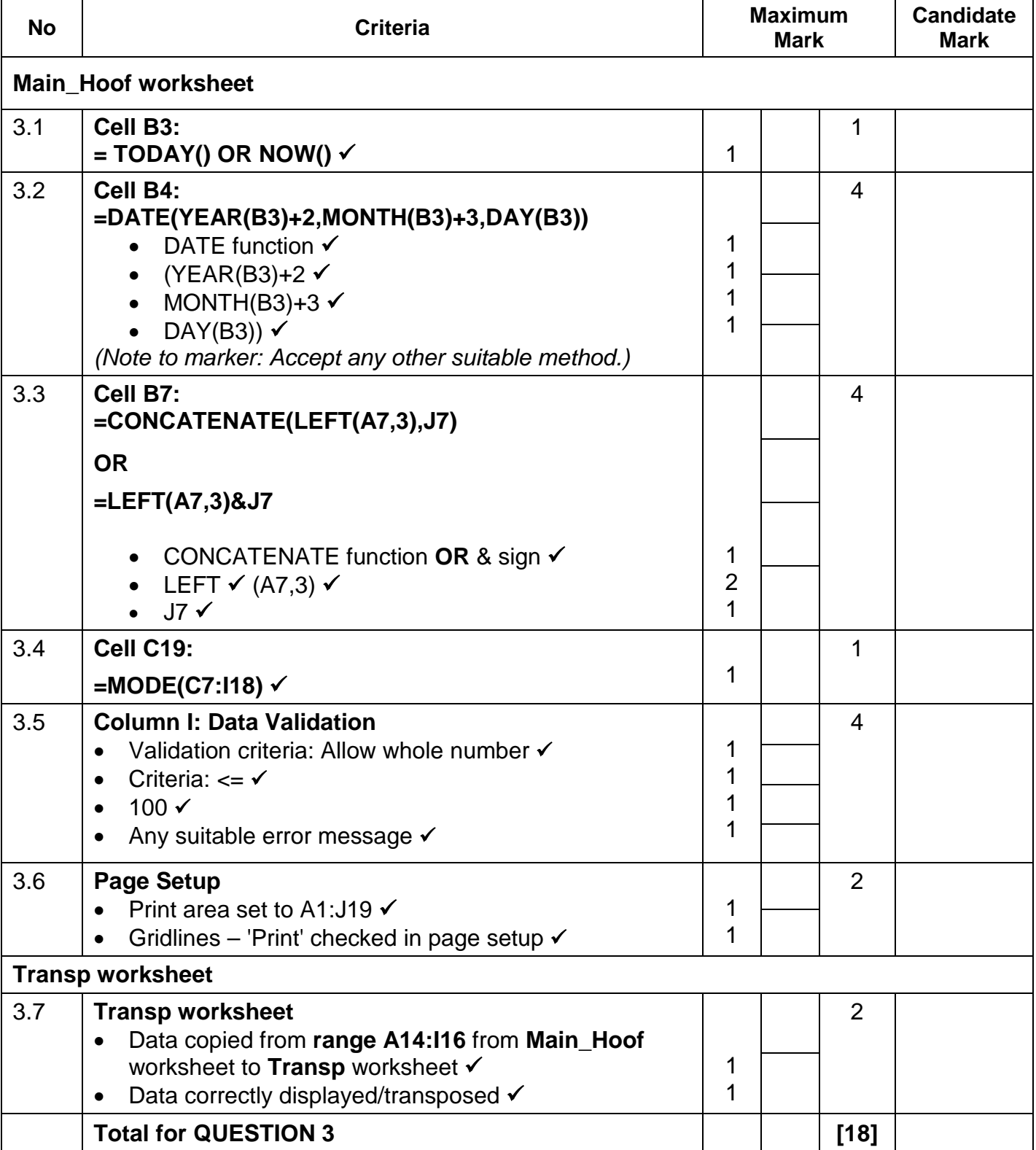

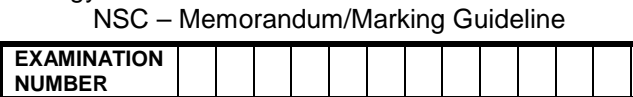

### **QUESTION 4 File name: 4Countries\_Lande Total Q4: 31**

- *Mark the questions from the formulae and not the values/answers in the cell.*
- *Check against candidate's actual work (Cell references may differ, depending on the candidate's response).*
- *Candidate may use multiple formulae or cells as 'building blocks' to answers.*
- *Named ranges can be used instead of cell references.*

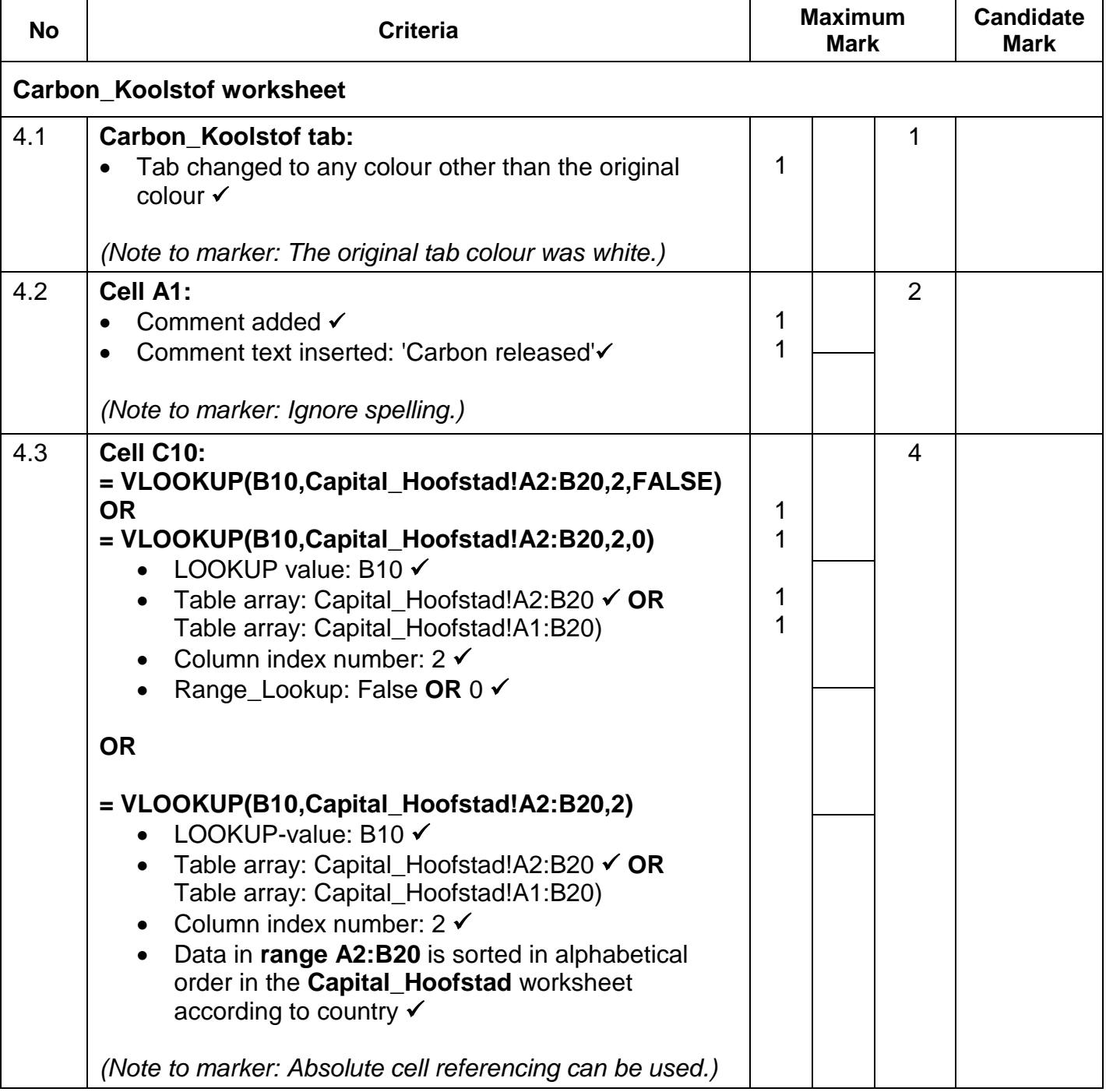

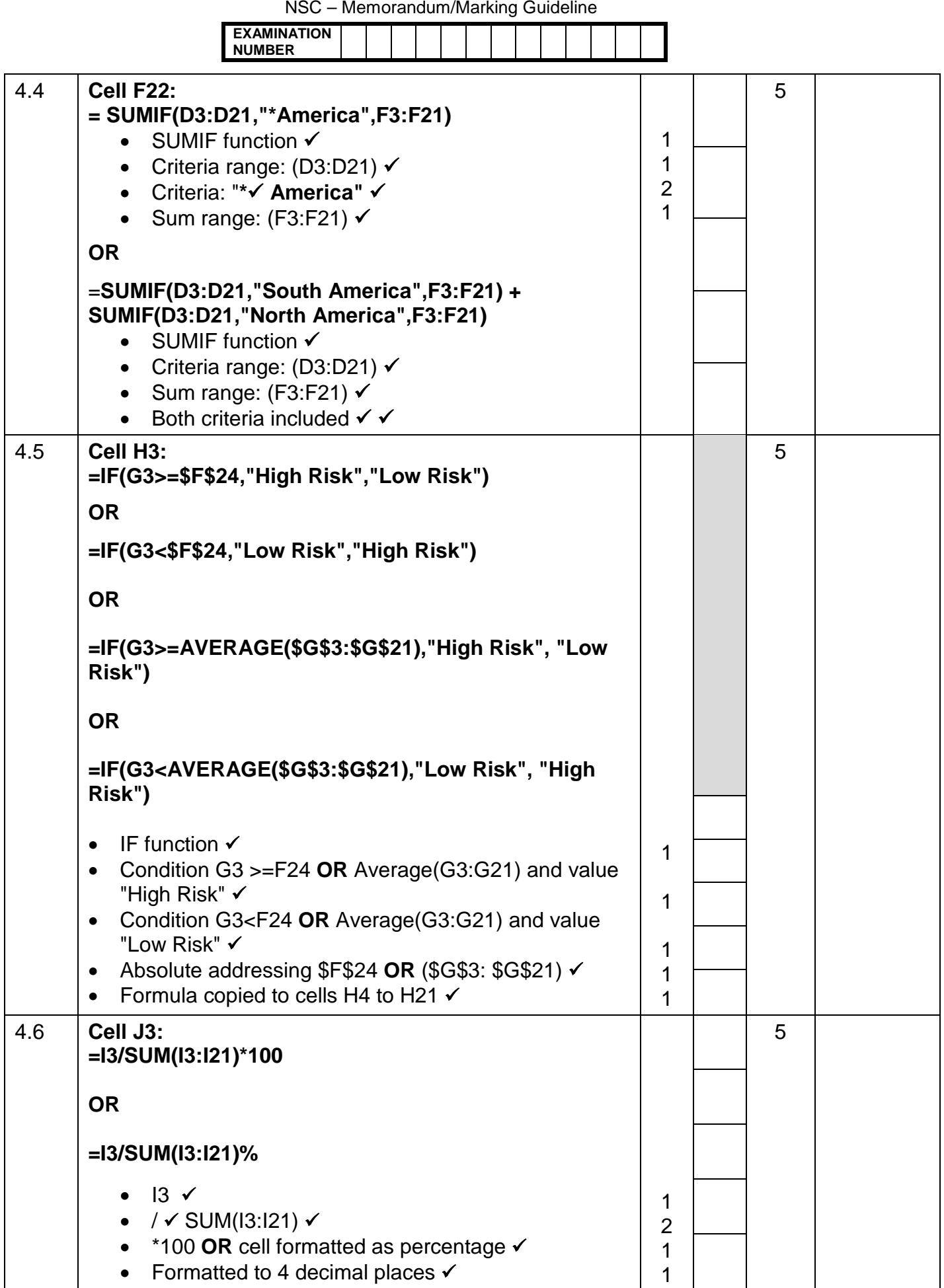

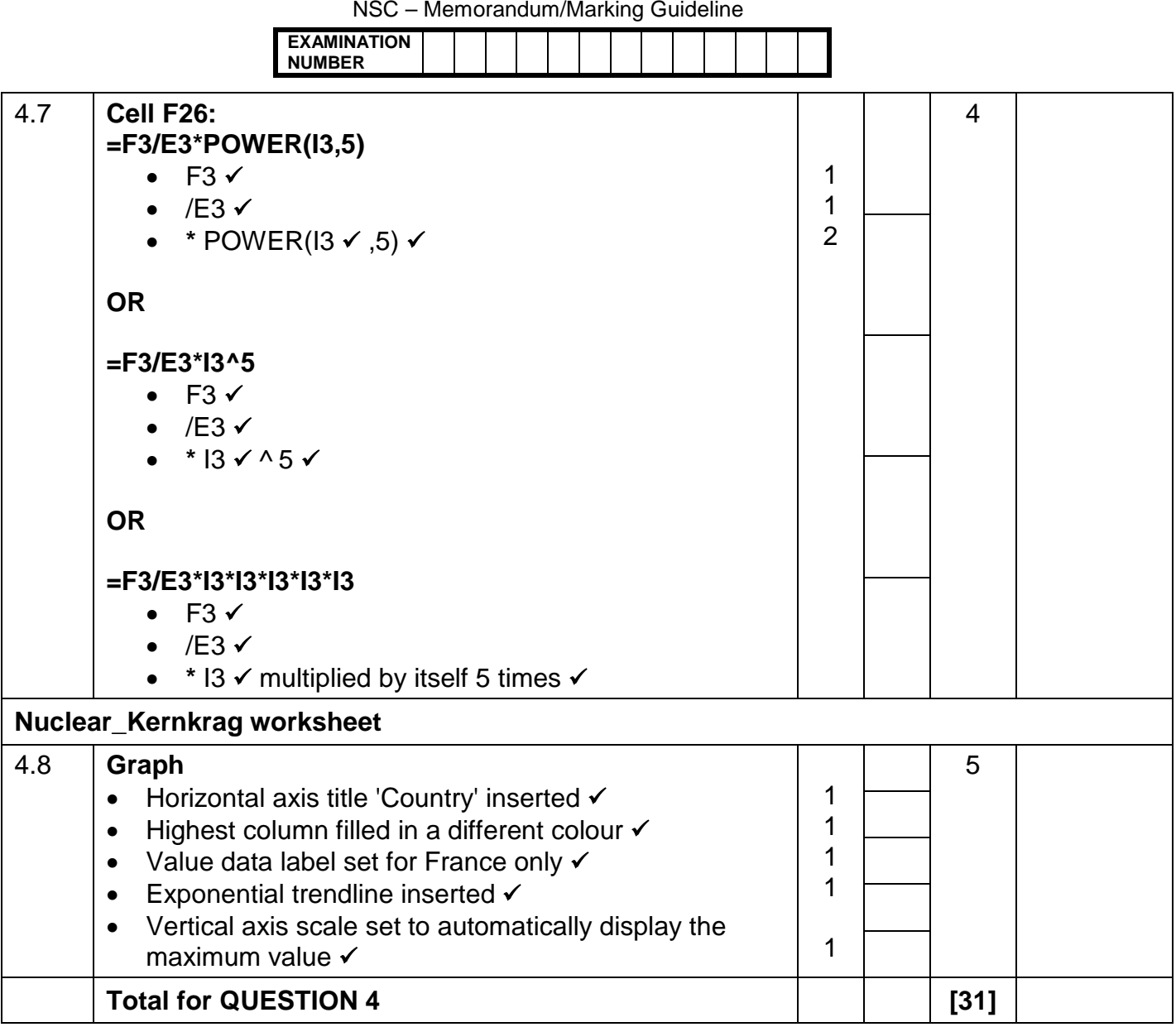

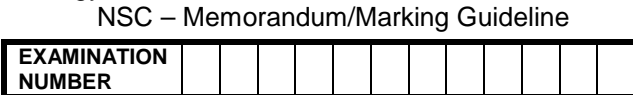

### **QUESTION 5 File name: 5Course\_Kursus Total Q5: 40**

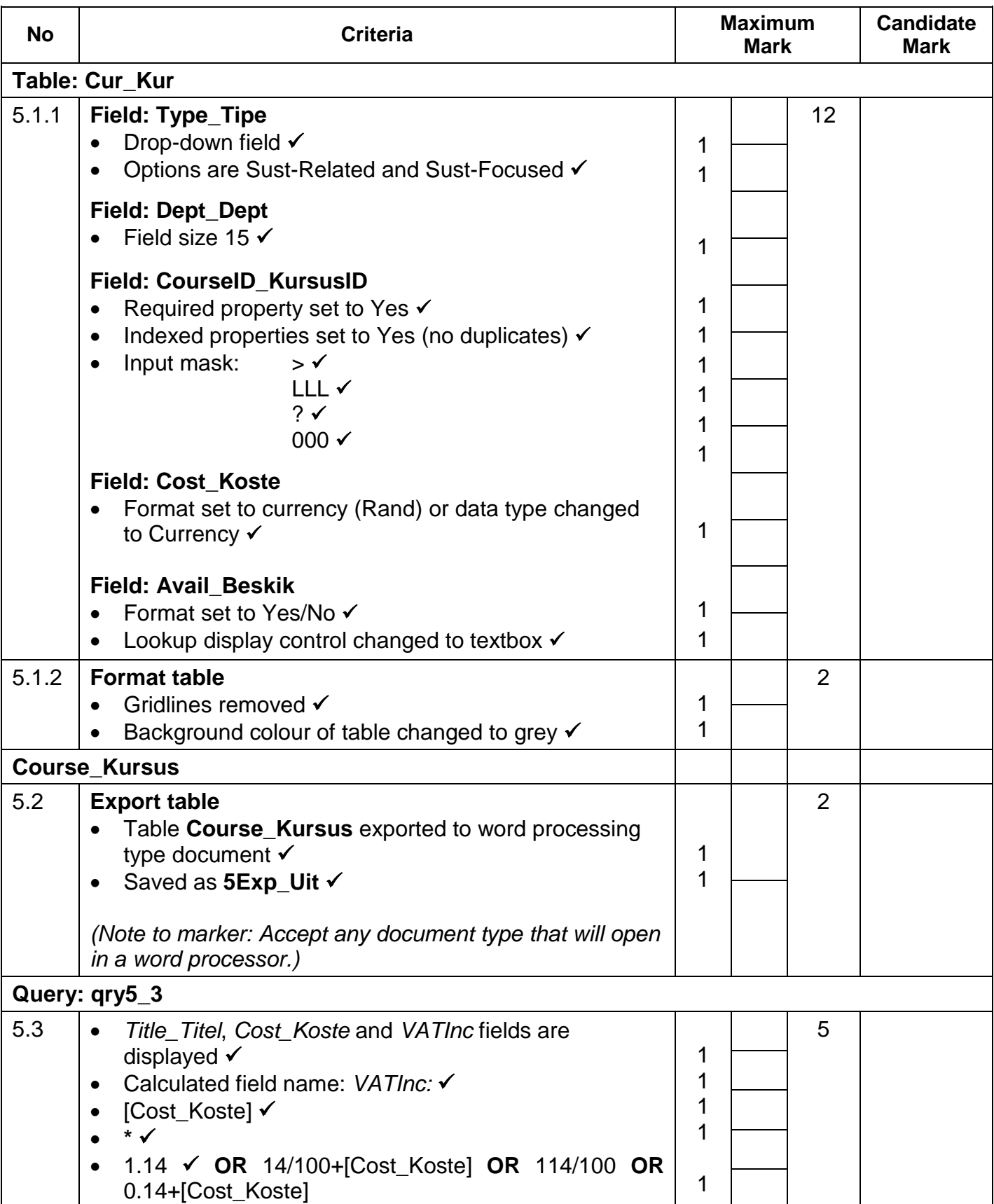

Computer Applications Technology/P1 10 DBE/Feb.–Mar. 2015

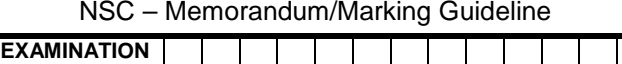

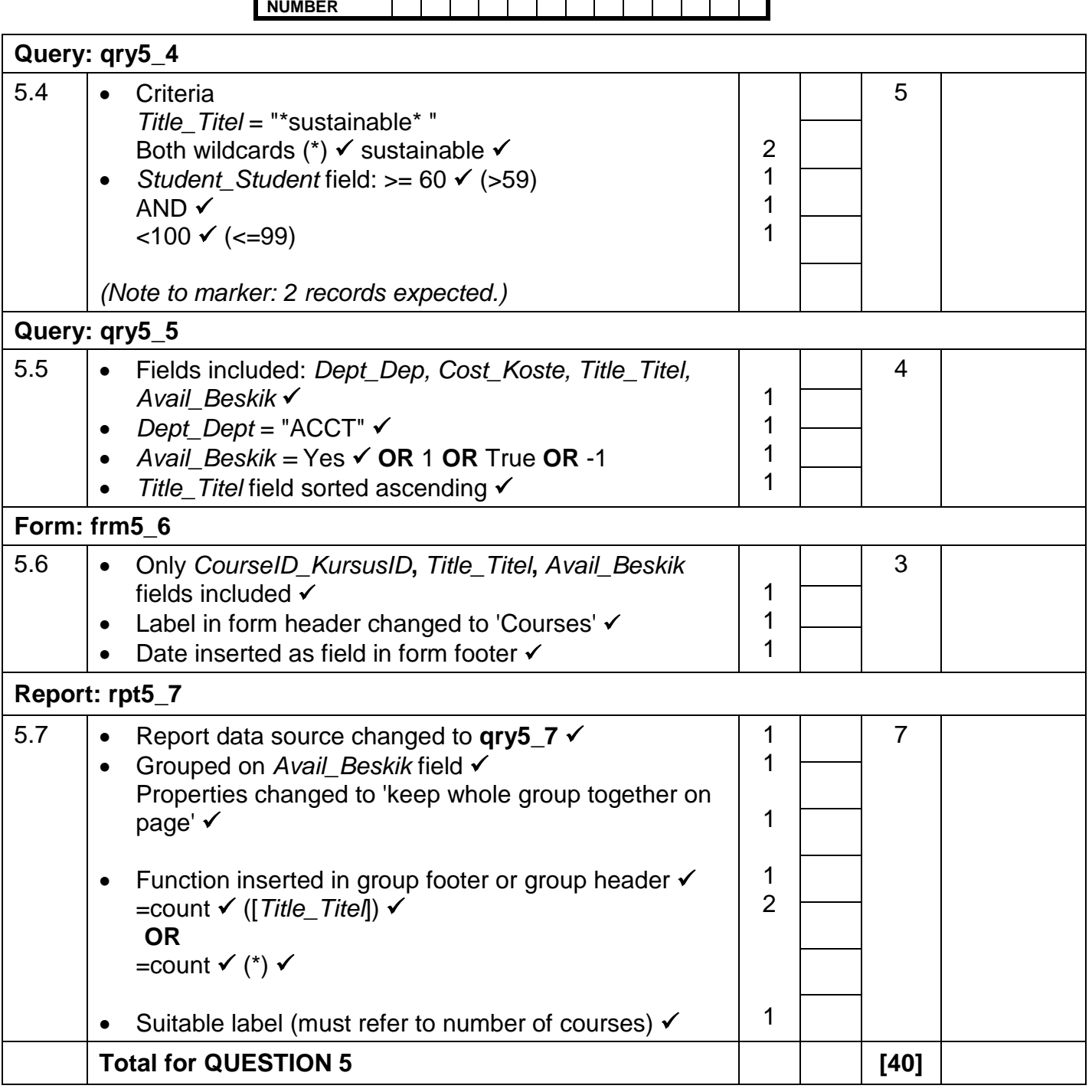

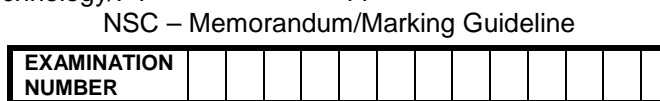

### **QUESTION 6 File name: 6Tips\_Wenke Total Q6: 20**

- *This question should be marked from the browser as far as possible, unless otherwise indicated or if it cannot be seen on the browser.*
- *A maximum of 1 mark will be deducted if one or more closing tags are omitted.*
- *The code of the candidates who use a word processor will contain additional unnecessary tags. Markers will need to work through the code to check for the answers provided below.*

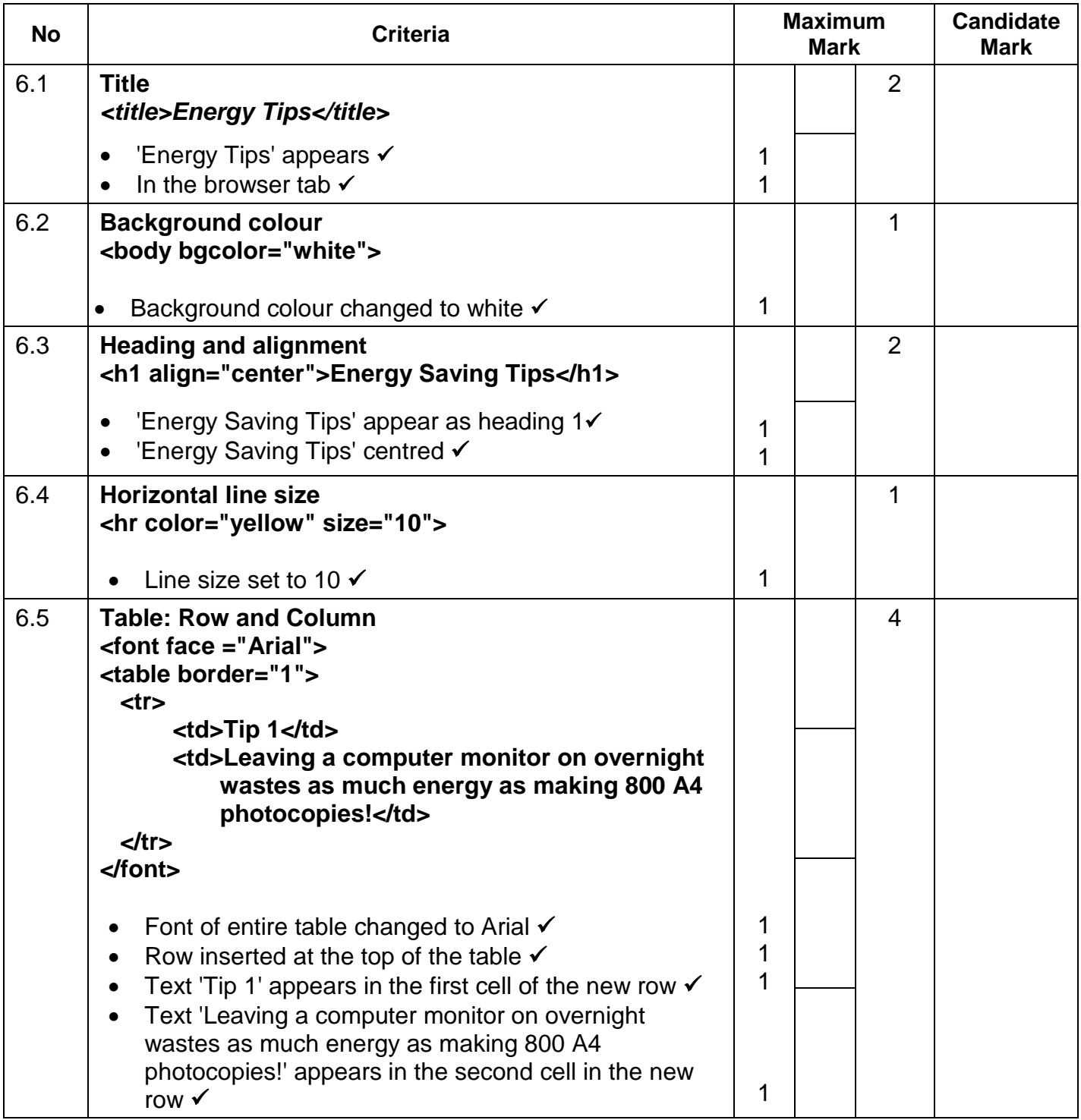

Computer Applications Technology/P1 12 DBE/Feb.–Mar. 2015

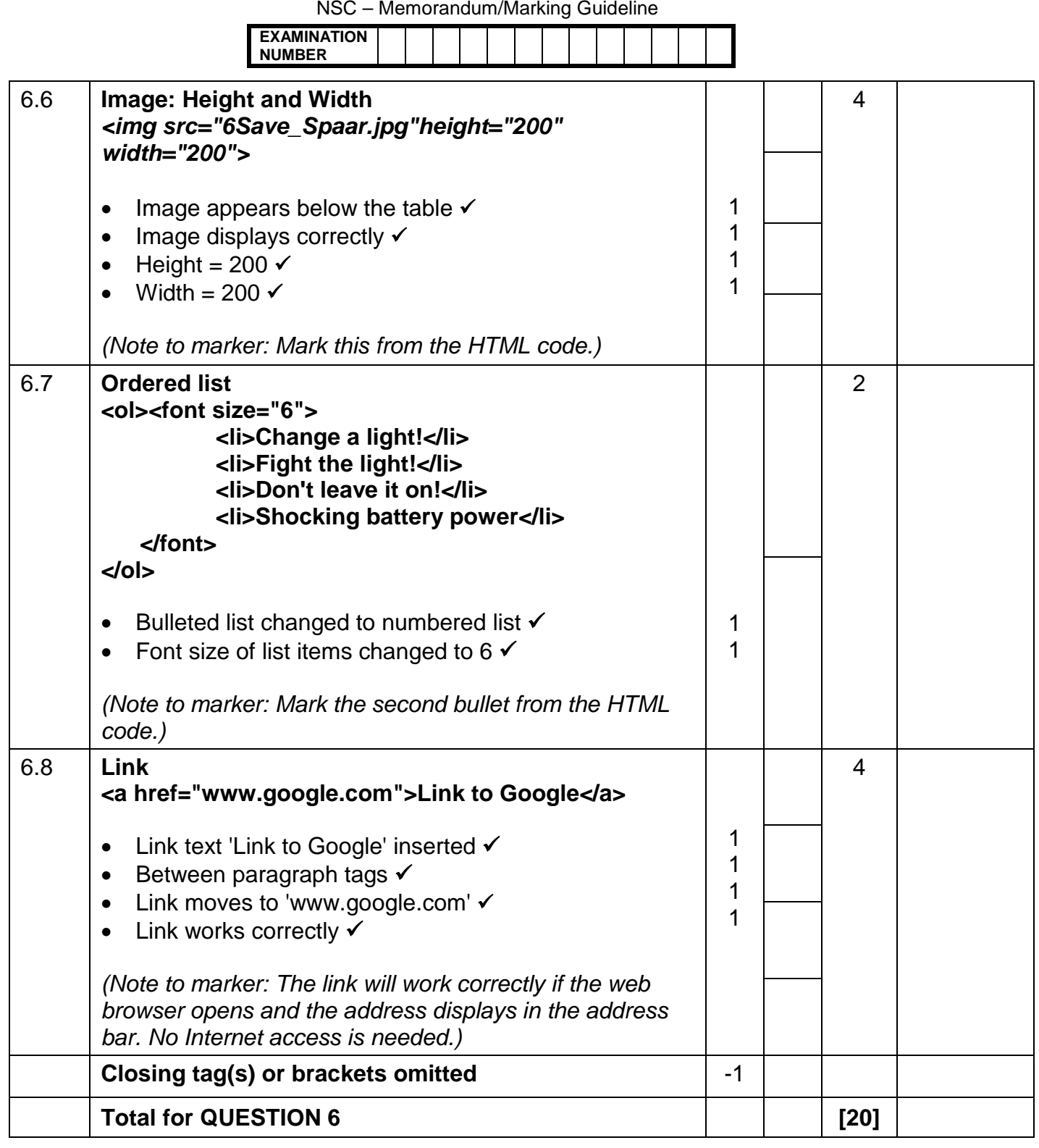

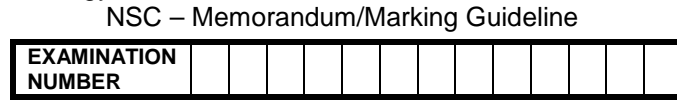

### **QUESTION 7 Total Q7: 21**

Г

### **File names: 7Act\_Akt, 7Temp and 7Video**

T

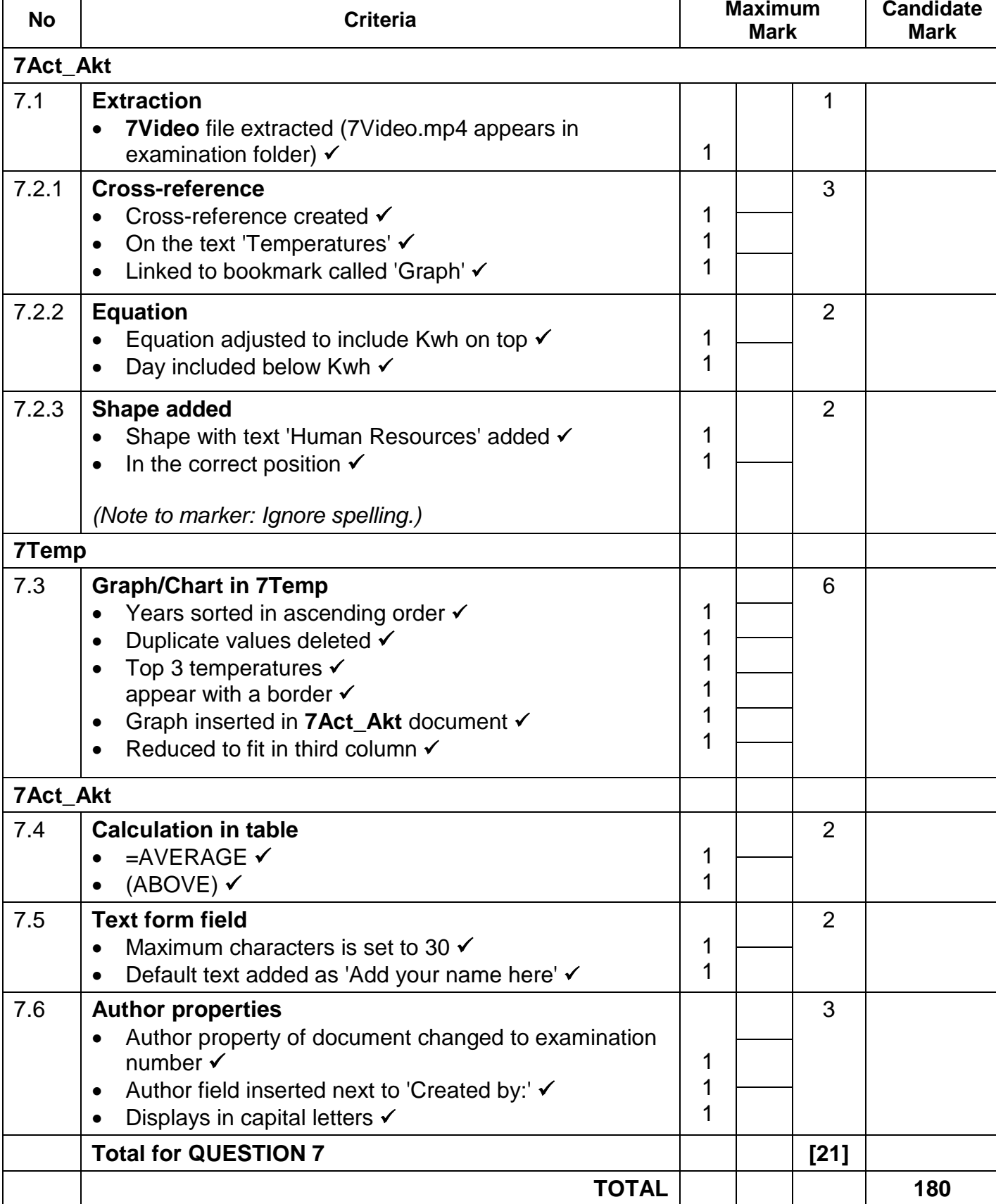